## VERILOG 4:

# COMMON MISTAKES

# Common Mistake #1a: assign in an always block

- There is no "assign" keyword in always blocks!
- The purpose of an always block  $\rightarrow$  to define a reg
- See the slide titled Describing Hardware in the *Verilog* 2 Handout

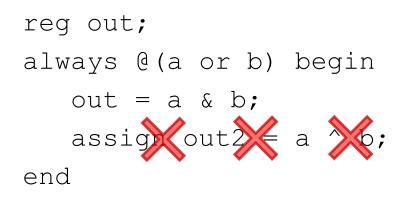

## Common Mistake #1b: module instantiation in an always block

- There are no module instantiations in always blocks!
- The purpose of an always block  $\rightarrow$  to define a reg
- See the slide titled Describing Hardware in the *Verilog 2* Handout

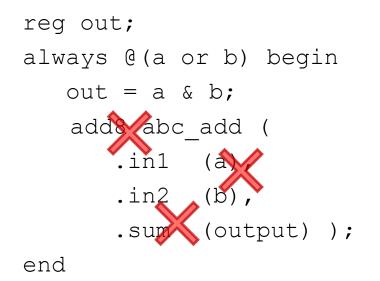

#### Common Mistake #2: Setting the same **reg** in multiple **always** blocks

- Simulators will typically do what you tell them to do
- Synthesis tools and lint checkers will typically give a warning
- Never do this in Hardware verilog
- You might be able to get away with it in testing verilog but don't do it

| no | dule                                               |
|----|----------------------------------------------------|
|    | always @(a or b) begin<br>x = a ^ b;<br>end        |
| [  |                                                    |
|    | <pre>always @(reset) begin     x = 1'b0; end</pre> |
|    | dmodule                                            |

#### Mistake #3: Inferring State In Combinational Circuits By: An Incomplete Sensitivity List

- always @(a) begin // missing b out = a & b; end
- *out* updates when *a* changes as expected
- *out does not update* when *b* changes!
  - Put another way, b can change all it wants but *out* will not update — this requires a memory element to remember the last value of *out*
- Synthesis tools and lint checkers will give a warning
- Using the construct new in Verilog 1364-2001:

```
always @(*)
or
always @*
```

eliminates this type of bug, but it is not supported by all modern CAD tools

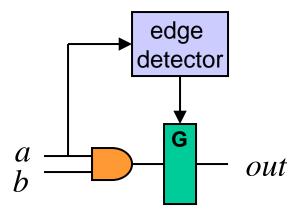

#### Mistake #4: Inferring State In Combinational Circuits By: Not Setting a *reg* In All Paths

```
// this "always" block does not
// instantiate combinational logic
always @(freq or xyz or abc) begin
if (xyz == 4'b0010) begin
freq_c = abc;
end
case (freq) begin
3'b000: freq_c = abc;
3'b001: freq_c = abc + 3'b001;
endcase
end
```

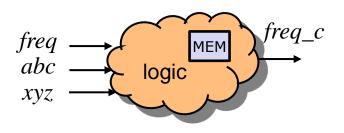

- Example: attempted combinational circuit
  - If xyz==4'b0010, *freq\_c* is a function of the inputs
  - If freq==3'b000 or 3'b001, *freq\_c* is a function of the inputs
  - Otherwise, *freq\_c* keeps its old value—which implies memory is needed! Which means our combinational circuit is broken.
  - A failure occurs when the inputs of a statement are different from the signals used for the **if** or **case** condition

#### Mistake #4: Inferring State In Combinational Circuits By: Not Setting a reg In All Paths

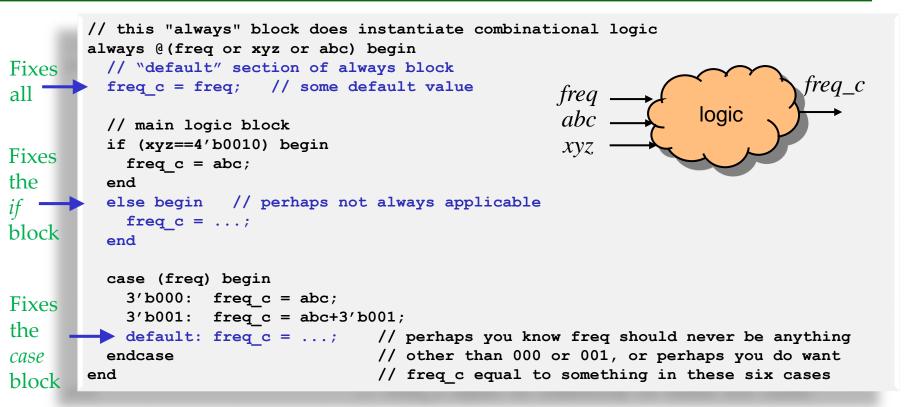

- Example: successful combinational circuit
  - Solution: *freq\_c* is set regardless of the values of all inputs
  - One solution: always declare default values at beginning of *always* blocks

<sup>© B. Baas</sup> – If helpful, declare default case in case statements

# For Combinational Circuits: Avoid Inferring State by:

- 1. Including **all input** variables in the sensitivity list!
  - Use always @(\*)
- 2. Set the value of all regs in **all** paths through every always block
  - A nice solution is to set default values for all output variables immediately after entering an always block
    - You will eliminate the chance of this bug if you do